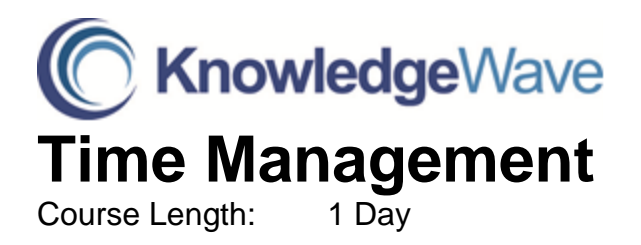

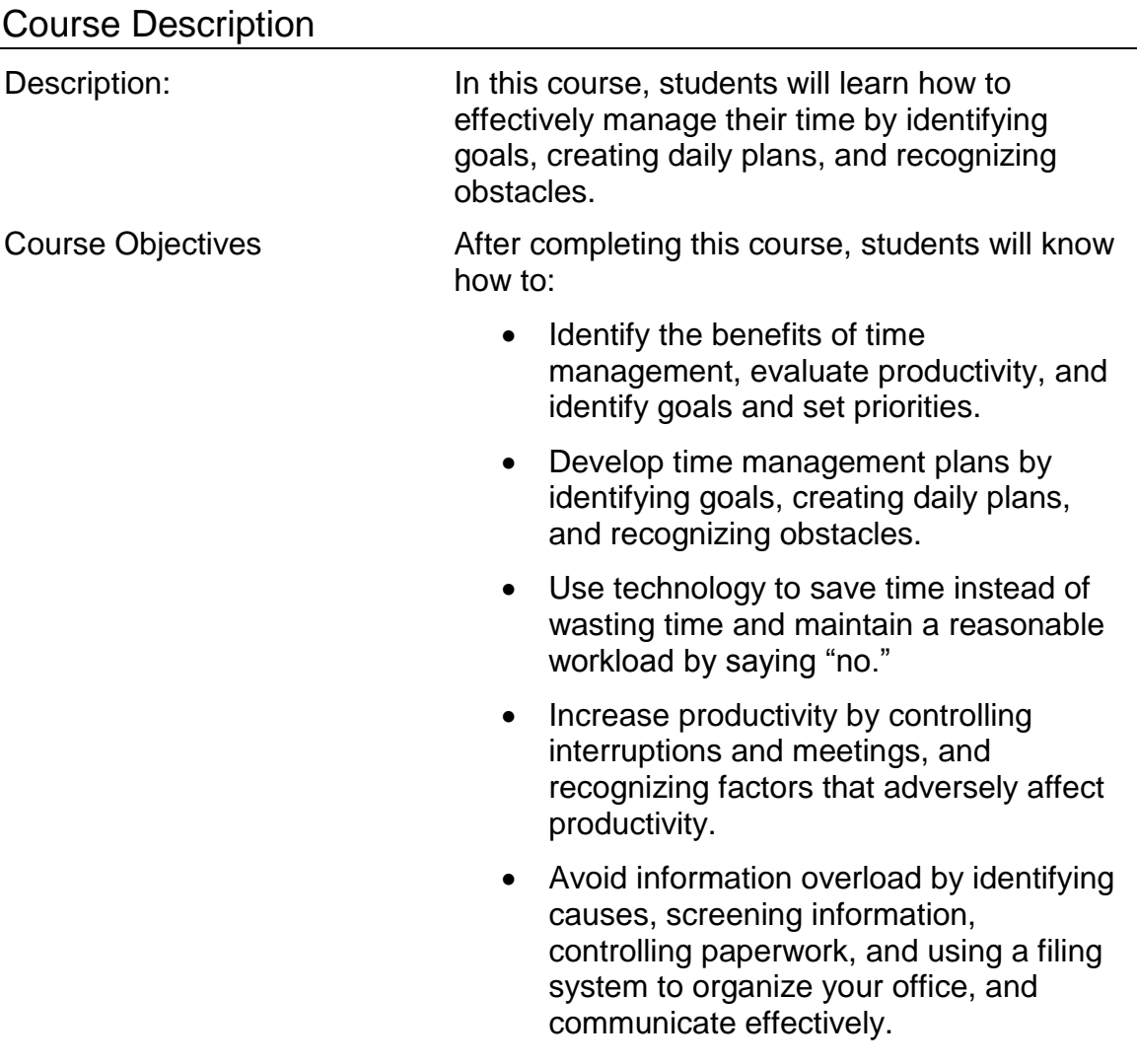

## Course Content

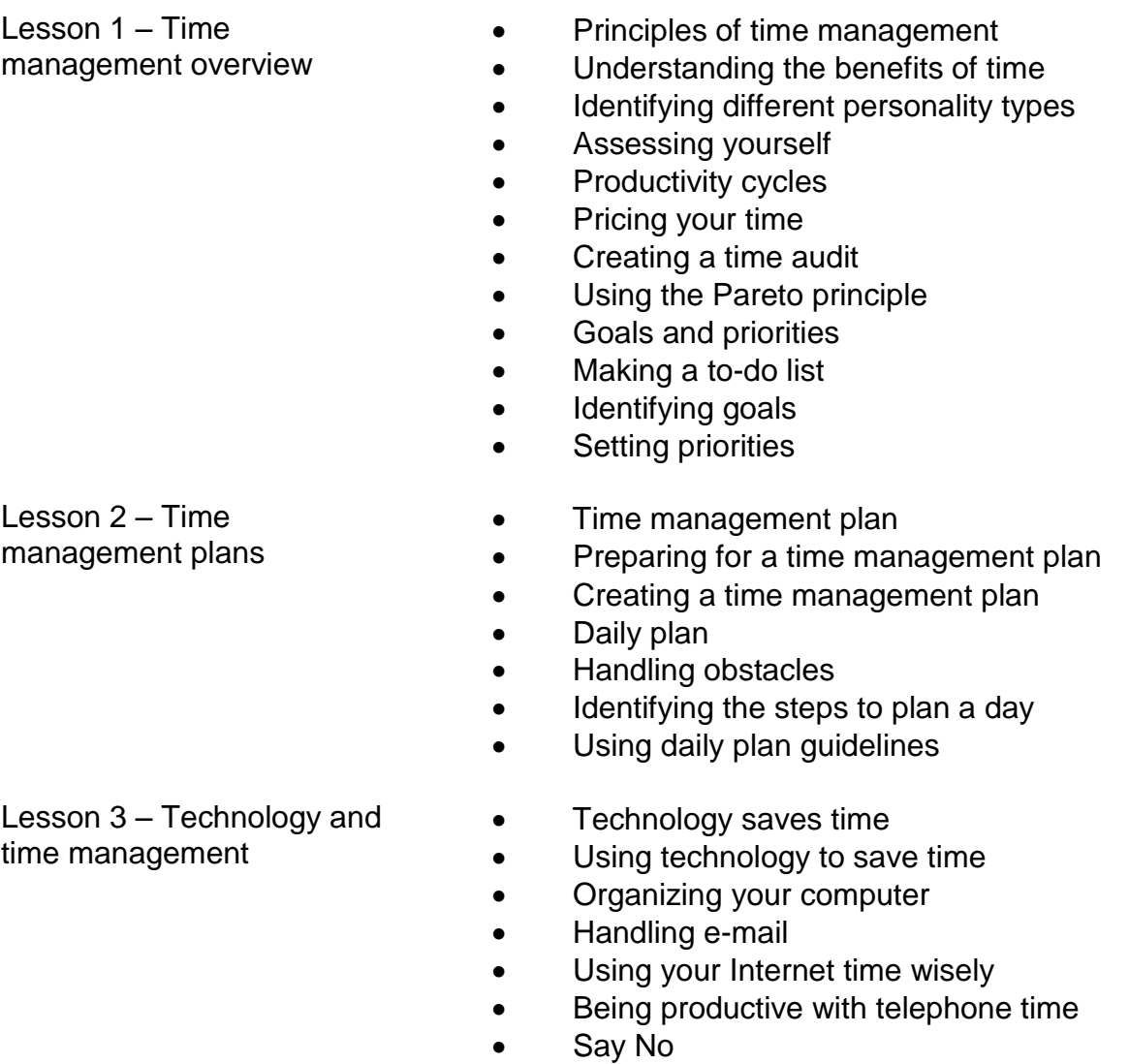

- Saying no
- Creating reasonable workloads
- Identifying the steps to say no

## Lesson 4 – Productivity **Conserversity Interruptions and meetings**

- Minimizing interruptions from a visitor
- Minimizing interruptions from a coworker
- Running productive meetings
- Attending productive meetings
- Factors affecting productivity
- Discussing factors that affect productivity

Lesson 5 - Information overload

- Causes of information overload
- Handling information overload
- Screening information
- Reducing paperwork
- Organize your office
- Organizing your office
- Identifying types of files
- Communication
- Avoiding miscommunication
- Being an effective listener